Московский энергетический институт (Технический университет) Институт Радиотехники и электроники Кафедра радиоприемных устройств

Моргунова Н.Я., Сазонова Л.Т.

# ЛАБОРАТОРНАЯ РАБОТА К7м

# **ИССЛЕДОВАНИЕ ВИБРОУСТОЙЧИВОСТИ РЭА**

по курсу

## КОНСТРУИРОВАНИЕ И ТЕХНОЛОГИЯ РЭА

Москва 2001

## 1. Цель работы

Ознакомление с методами защиты аппаратуры от вибраций; изучение способов расчета систем виброизоляции, свойств амортизатора типа АД, АПЧ, АПН, а также проведение испытаний на вибрационной электродинамической установке типа ВЗДС-10А (вибростенде).

#### 2. Состав работы

- домашняя подготовка
- лабораторное занятие
- защита работы

#### 3. Домашняя подготовка

- 1. Изучить общие принципы защиты радиоаппаратуры от вибрации, способы расчета систем виброизоляции и свойства амортизаторов типа АД, АПЧ, АПН.
- 2. В соответствии с таблицей 1 заданий рассчитать:

 а) собственные резонансные частоты для заданных типов амортизаторов и нагрузок;

 б) теоретические виброчастотные характеристики n=n(f) для заданных типов амортизаторов и нагрузок, построить их на 3-х отдельных графиках.

Таблица 1

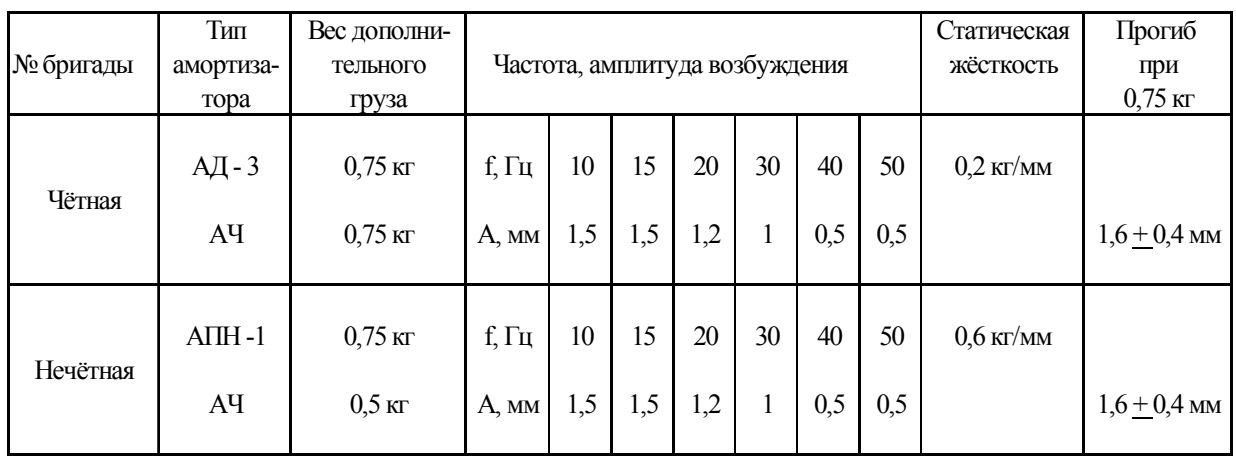

- 3. Ознакомиться с кратким техническим описанием вибростенда.
- 4. Продумать ответы на контрольные вопросы.

## 4. Лабораторное занятие

## ПРЕДУПРЕЖДЕНИЕ ДЛЯ СТУДЕНТОВ !

П 1. При работе на перегрузках, близких к допустимым (3g), следить за показаниями приборов. Анодные токи выходных ламп не должны превышать предельно допустимых (120 мА). В случае превышения, немедленно уменьшить уровень возбуждения ручкой «Регулировка уровня».

П 2. При закреплении амортизаторов и печатных плат на вибростоле *больших усилий не применять.* 

П 3. При смене испытуемых изделий на вибростоле:

а) установить ручку «Регулировка уровня», в блоке усилителя, в крайне левое положение.

б) в блоке подмагничивания переключить тумблер в положение «Выкл».

П 4. При изменении диапазонов частот в генераторе синусоидальных колебаний установить ручку «Регулировка уровня», в блоке усилителя, в крайне левое положение.

## 1. *Изучение виброчастотных характеристик амортизаторов*

 1.1. Установить на вибростоле опоры с исследуемым амортизатором, необходимый груз (в виде пластин), пластину с датчиком. Примечание: вес одной пластины - 0,25 кг, вес пластины с датчиком - 0,25 кг,  $P_{\text{HOM}} = 0.75$  кг.

 1.2. Провести вибрационные испытания с целью получения экспериментальных виброчастотных характеристик предложенных амортизаторов. Для этого необходимо:

1.2.1. Ручкой "Частота" блока генератора синусоидальных колебаний установить требуемую частоту вибраций.

1.2.2. Ручкой "Регулировка уровня" блока усилителя установить требуемую амплитуду вибросмещения А мм. Амплитуду возбуждения установить по мерному клину, расположенного на крепёжной основе амортизатора.

1.2.3. С помощью измерителя ускорения измерить ускорение J на нагрузке амортизатора.

 Пункты 1.2.1 - 1.2.3 проделать в нескольких точках диапазона частот вибраций (минимум в 5 точках, оговоренных в задании)

Результаты эксперимента рекомендуется занести в таблицу 2.

 *Таблица 2* 

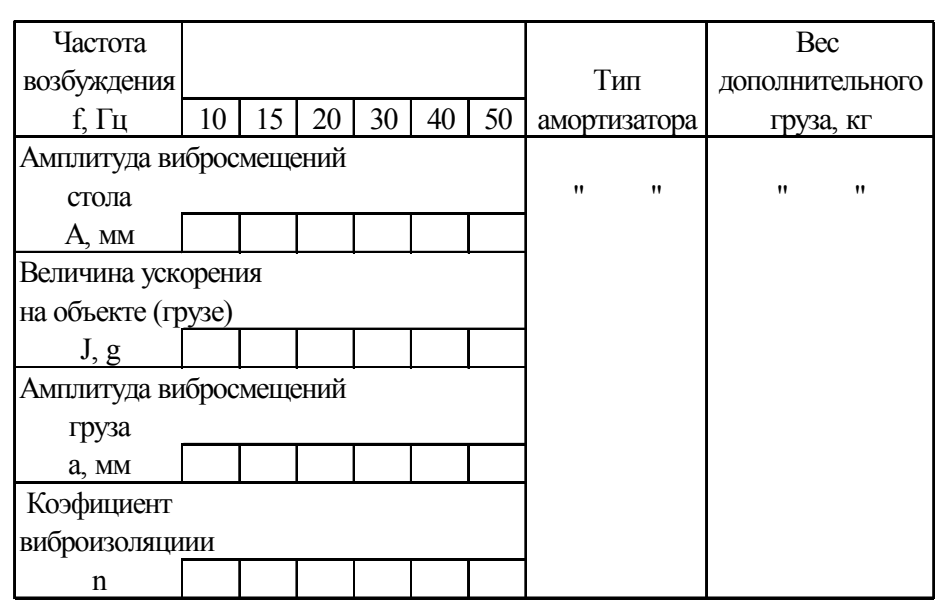

1.2.4. Рассчитать коэффициенты виброизоляции, результаты занести в таблицу и представить их графически в виде экспериментальной виброчастотной характеристики  $\eta = \eta(f)$  на соответствующем графике.

 1.3. Сравнить результаты эксперимента и домашних расчетов. Сделать выводы.

## 2. *Экспериментальное определение собственных резонансных частот.*

2.1. Установить на вибростоле плату №1 с радиоэлементами.

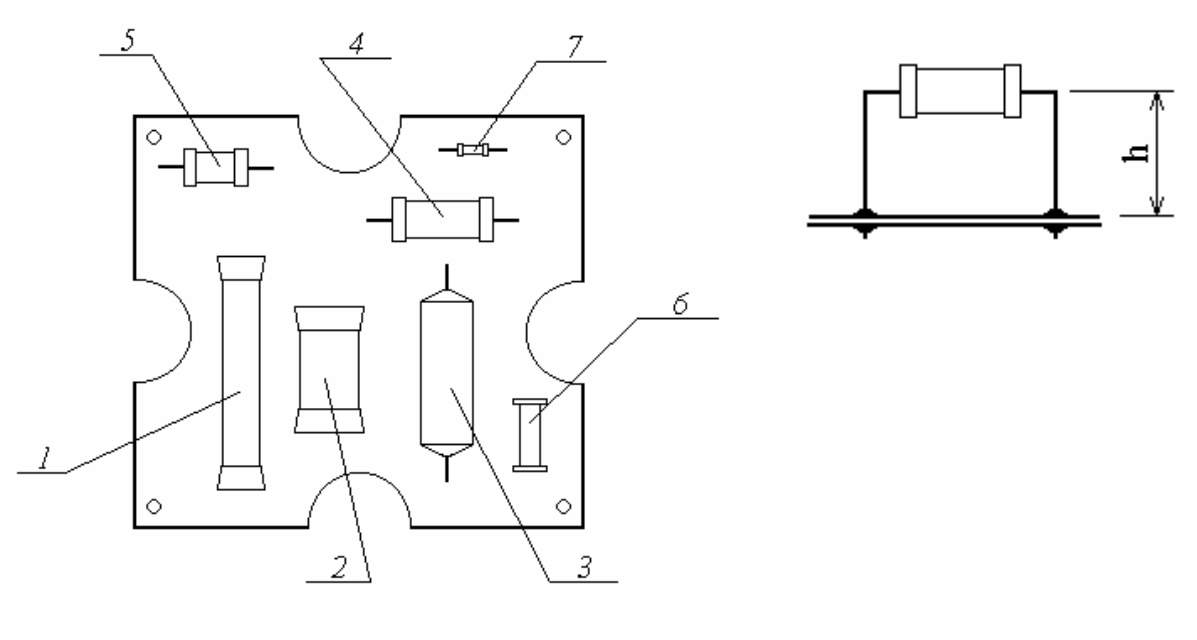

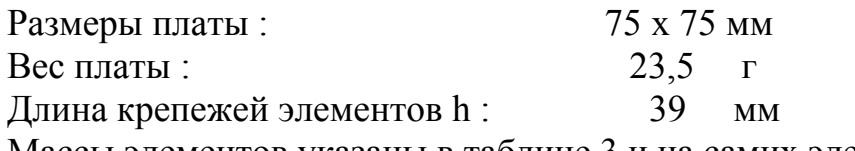

Массы элементов указаны в таблице 3 и на самих элементах.

 2.2. Провести вибрационные испытания для получения экспериментальных значений собственных резонансных частот элементов. Для этого необходимо:

2.2.1. Ручкой "Регулировка уровня" блока усилителя установить произвольную амплитуду вибросмещения (рекомендуется установить значение, соответствующее протеканию 50 – 60 мА анодного тока лампы Л7 блока усиления, по миллиамперметру на передней панели блока).

2.2.2. Ручкой "Частота" блока генератора синусоидальных колебаний осуществлять перестройку частоты вибраций от 0 Гц до области собственной резонансной частоты элемента.

Для того чтобы лучше был заметен резонанс отдельных элементов, они установлены на длинных ножках. Вхождение элемента в резонанс можно определить визуально.

*Внимание!* Убедившись в том, что элемент вошёл в резонанс, запомните и уведите частоту вниз ручкой плавной настройки частоты в блоке НЧ – генератора, для того, чтобы вывести элемент из резонанса. Поскольку при собственном резонансе элемент испытывает сильную механическую нагрузку, это приводит к разрушению крепления ног элемента.

Пункт 2.2.2 проделать для каждого элемента на плате. Результаты экс-

### перимента занести в таблицу 3.

*Таблица 3* 

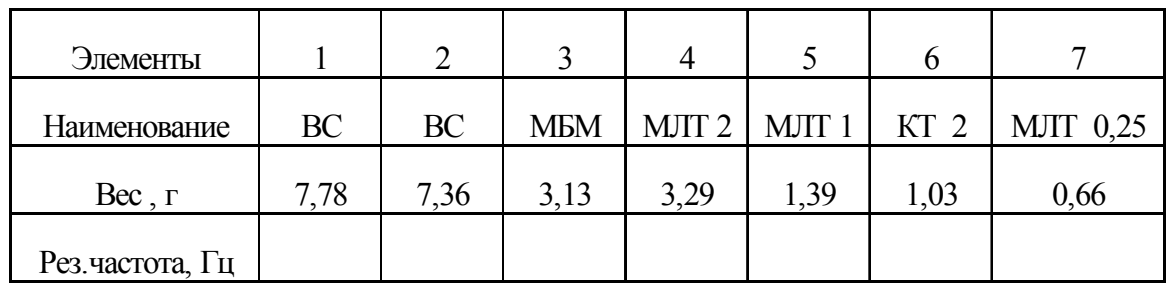

 Повторить пункт 2. для платы №2 Размеры платы: 75 х 75 мм

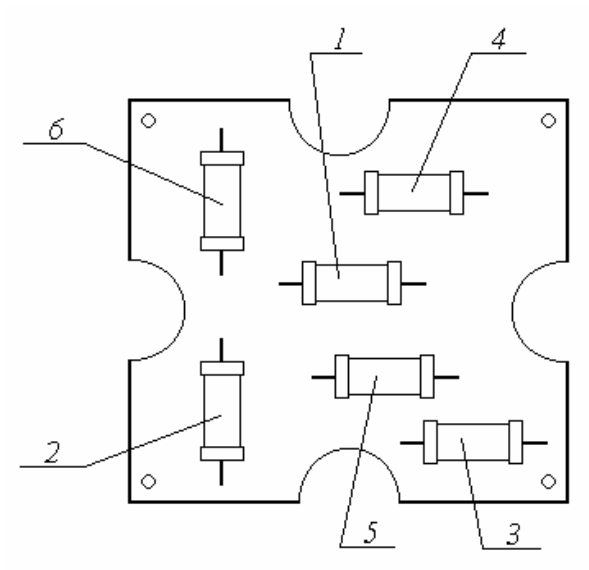

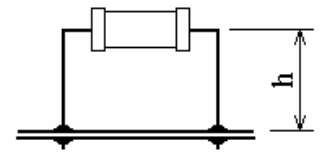

Масса платы: 24,6г

Элементы установленные на плате №2: МЛТ 2

Длины крепежей ног элементов h указаны в таблице 4 и на самих элементах.

Таблица 4

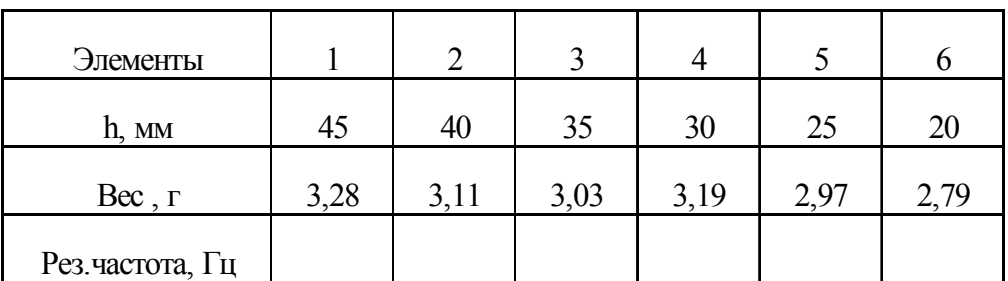

2.3. Объяснить полученные результаты, сделать выводы.

#### 5. Контрольные вопросы

- 1. Виды механических воздействий на РЭА.
- 2. Методы защиты РЭА от механических воздействий.
- 3. Назначение системы амортизации.
- 4. Особенности проектирования РЭА с учетом воздействия вибрации на внутренние элементы конструкции.
- 5. Отличия ударного и вибрационного воздействий.
- 6. Понятие количества степеней свободы амортизированного объекта.
- 7. Понятие виброчастотной характеристики амортизатора.
- 8. Привести схемы конструкций используемых типов амортизаторов.
- 9. Требования к конструкции амортизаторов.
- 10. Что является демпфером в используемых типах амортизаторов.
- 11. За счёт чего в амортизаторах проявляется жёсткость.
- 12. Амортизаторы резино-металлические, их особенности и условия эксплуатации.
- 13. Амортизаторы пружинные с воздушным демпфированием, их особенности и условия эксплуатации.
- 14. Амортизаторы пружинные с фрикционным демпфированием, их особенности и условия эксплуатации.

## КРАТКОЕ ТЕХНИЧЕСКОЕ ОПИСАНИЕ ВИБРА-ЦИОННОГО ЭЛЕКТРОДИНАМИЧЕСКОГО СТЕНДА ВЭДС-10а

Вибростенд ВЭДС-10а предназначен для испытания изделий на вибрационные прочность и устойчивость.

- Основные технические характеристики:
	- диапазон частот 5 5000 Гц
- амплитуда вибросмещения 6 мм (максимальная)
- грузоподъемность 0,6 кг

 - допустимое ускорение до 100g (при высокочастотном резонансе) Блок измерения вибрации :

- диапазон частот 20 5000 Гц
- приведённая погрешность  $+25$  %
- ускорение измеряется датчиком ИС 318

Общий вид вибростенда изображен на рис.1

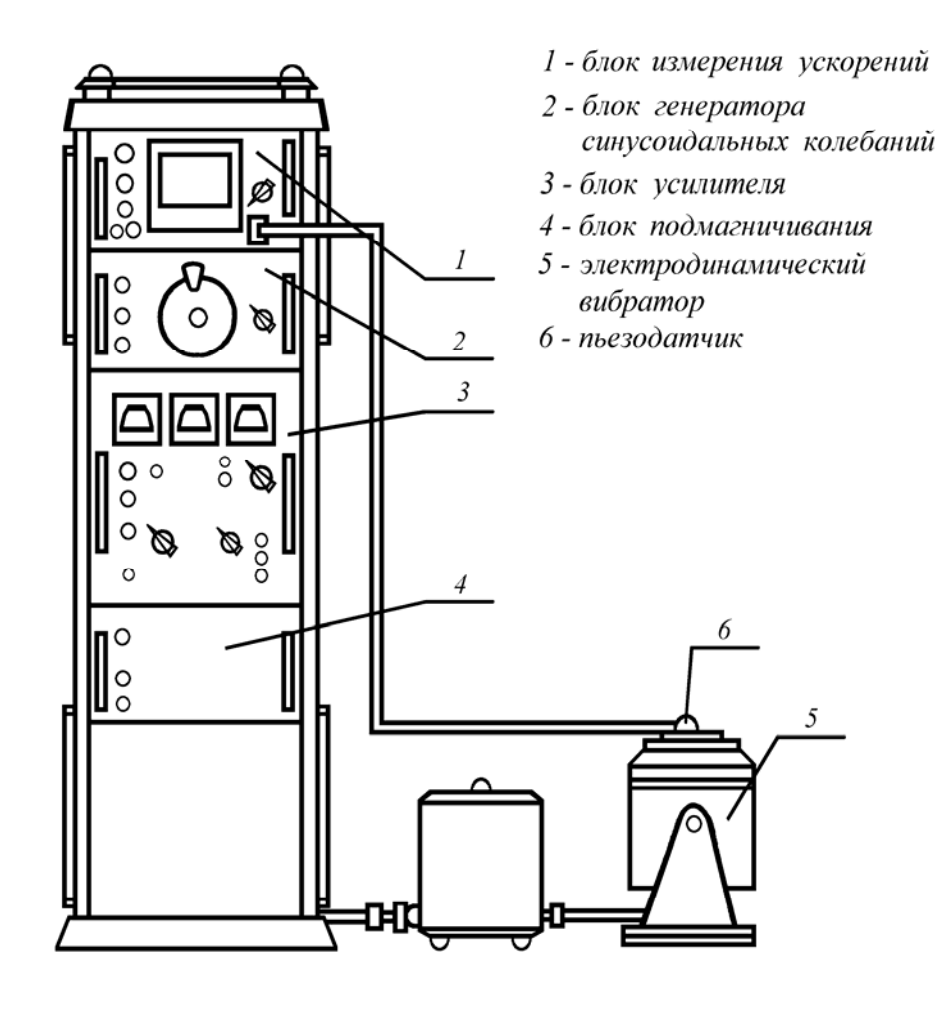

Рис. П. 1